## **HARMONOGRAM:**

**20 stycznia 2012** – zgłoszenie uczestnictwa **26 stycznia 2012** – wniesienie opłaty **28 luty 2012** – przesłanie streszczenia referatu **20 marca 2012** – rozpoczęcie konferencji **31 marca 2012** – złożenie artykułu

## **KOSZT UCZESTNICTWA:**

(w tym: opłata konferencyjna, koszty zakwaterowania i wyżywienia oraz materiały konferencyjne)

> **880 zł** (pokój dwuosobowy) **990 zł** (pokój jednoosobowy)

Opłatę proszę przelać na konto:

**07 1090 2529 0000 0006 3400 0503**

z dopiskiem SEMPP 12

## **PRZYKŁADOWY DOJAZD**:

zjazd z A4 na drogę 364 na Złotoryję i Lwówek Śl. 3km na północ od Lwówka Śl. przy drodze 297

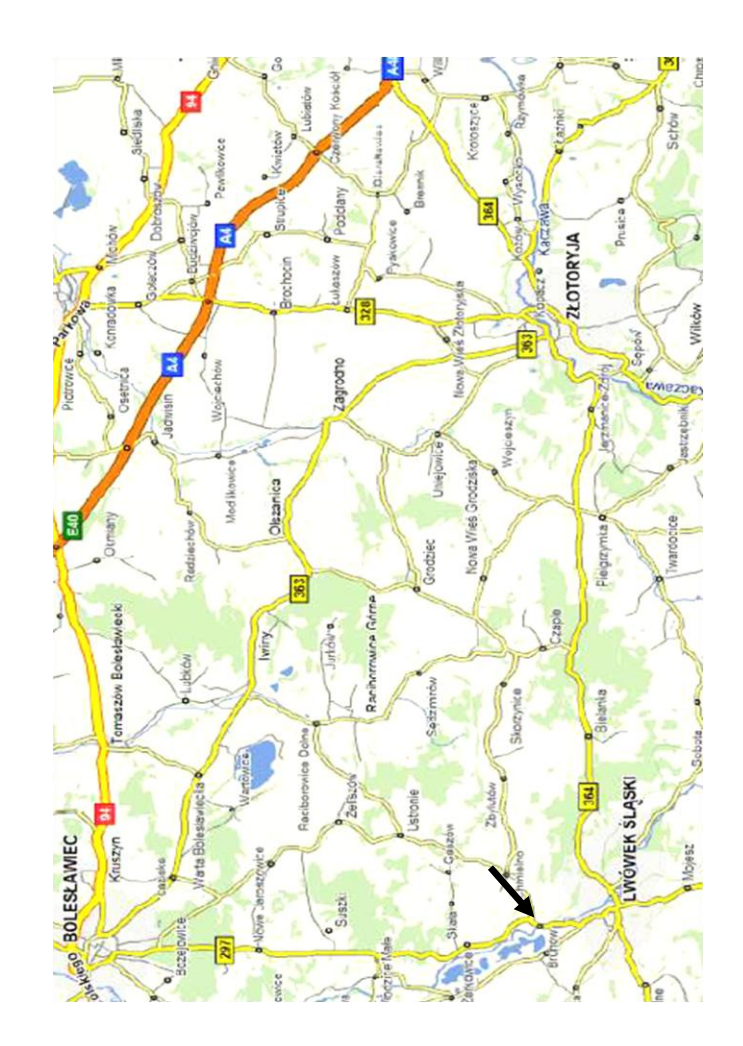

**Uniwersytet Ekonomiczny we Wrocławiu Katedra Matematyki i Cybernetyki**

# **XLVIII KONFERENCJA STATYSTYKÓW EKONOMETRYKÓW I MATEMATYKÓW POLSKI POŁUDNIOWEJ**

oraz **XXIX SEMINARIUM IM. PROF. ZBIGNIEWA PAWŁOWSKIEGO**

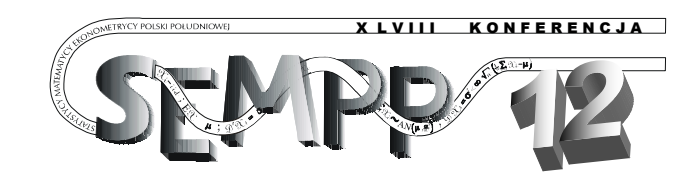

Brunów 20-22 marca 2012

> Pałac Brunów [brunow.pl](http://www.zameknaskale.com.pl/)

### **WSTĘPNY HARMONOGRAM KONFERENCJI:**

#### **20 marca** (wtorek)

 $12^{00} - 14^{00}$  – rejestracja uczestników  $13^{00} - 14^{00} - obiad$  $14^{15} - 14^{30} -$  otwarcie obrad  $14^{30} - 15^{15}$  – sesja I  $15^{30} - 17^{00}$  – sesja II 17 30 – *wycieczka krajoznawcza połączona z kolacją*

### **21 marca** (środa)

8 00 – 9 00 – *śniadanie*  $9^{15} - 10^{45} -$  sesja III  $11^{00} - 12^{30}$  – sesja IV  $13^{00} - 14^{00} - obiad$  $14^{30} - 16^{00} -$  sesja V  $16^{30} - 18^{00}$  – sesja VI 19<sup>00</sup> – *uroczysta kolacja*

### **22 marca** (czwartek)

8 00 – 9 00 – *śniadanie*  $9^{15} - 10^{45} -$  sesja VII  $11^{00} - 12^{30}$  – sesja VIII  $13^{00} - 14^{00} - obiad$ 

## **INFORMACJE DLA AUTORÓW REFERATÓW:**

Streszczenia referatów w języku polskim wraz z imieniem i nazwiskiem oraz afiliacia autora należy przesłać w formie elektronicznej na adres [math@ue.wroc.pl](mailto:math@ue.wroc.pl) do końca lutego 2012 roku

## **WYMOGI EDYTORSKIE ARTYKUŁU:**

- $\bullet$  iezyk publikacji angielski
- streszczenie w języku polskim i angielskim
- edytor Word for Windows, czcionka Times New Roman 12 p
- odstępy między wierszami 1,5 linii
- wszystkie marginesy 2,5 cm; wcięcie akapitowe 1,25 cm
- rysunki i wykresy czarno-białe przygotowane w programie Word lub Excel z możliwością naniesienia na nich poprawek
- tabela i rysunki wraz z tytułem i źródłem powinny mieścić się w kolumnie tekstowej, tzn. w kolumnie o wymiarach  $13 \times 19$  cm
- tekst na rysunkach i w tabelach czcionką Times New Roman 10p

# **INFORMACJE O OŚRODKU:**

## **PAŁAC BRUNÓW**

hotel w kompleksie zabytkowych budowli niedaleko Lwówka Śląskiego HTTP://[BRUNOW](http://brunow.pl/).PL

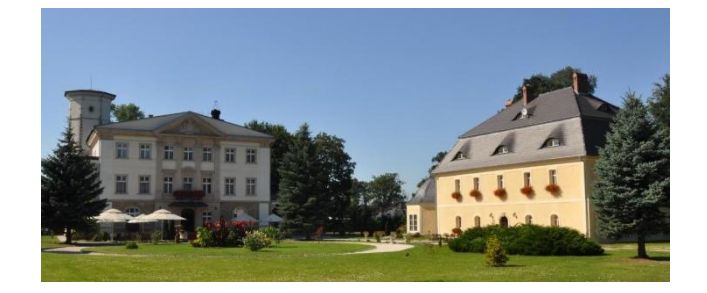

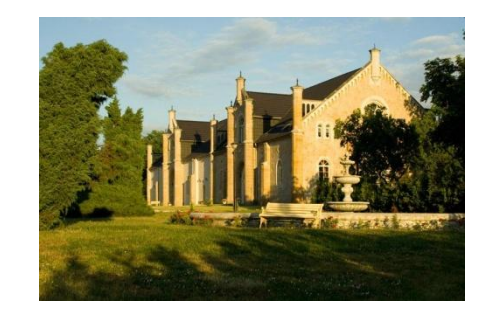

## **KONTAKT Z ORGANIZATORAMI:**

#### [math@ue.wroc.pl](mailto:math@ue.wroc.pl)

[arkadiusz.maciuk@ue.wroc.pl](mailto:arkadiusz.maciuk@ue.wroc.pl) Przewodniczący Komitetu Organizacyjnego

> [katarzyna.cegielka@ue.wroc.pl](mailto:katarzyna.cegielka@ue.wroc.pl) Sekretarz